Муниципальное казённое общеобразовательное учреждение «Центр образования Краснолесский»

# **Рабочая программа (внеурочная деятельность)**

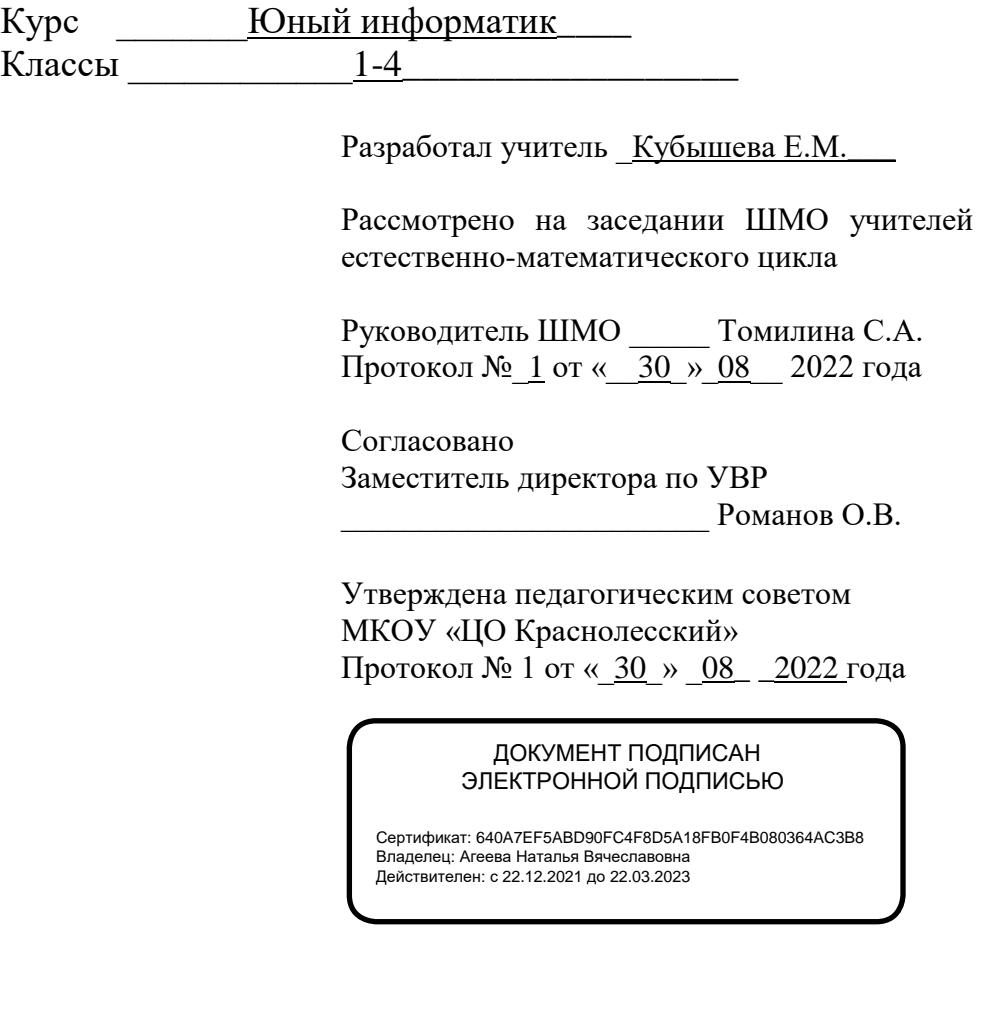

#### **Программа внеурочной деятельности «Юный информатик»**

#### **1-4 классы**

#### **Пояснительная записка**

Данная программа разработана с учетом особенностей начального общего образования и требований ФГОС НОО третьего поколения. Она учитывает возрастные и психологические особенности младшего школьника.

Обучение информатике в начальной школе – это объективная потребность настоящего времени, очередной шаг в развитии общего образования.

Данный курс опирается на основополагающие принципы общей дидактики: целостность и непрерывность, научность в сочетании с доступностью, практикоориентированность в сочетании с развивающим обучением.

Информатика в начальной школе выполняет интегрирующую функцию, формируя знания и умения по курсу информатика и мотивируя учащегося к активному использованию полученных знаний и приобретенных умений при изучении других дисциплин в информационно образовательной среде школы.

Формирование ИКТ- компетентности позволяет усилить мотивацию и дифференциацию обучения, привить навыки самостоятельной деятельности, повысить познавательный интерес к учебе, создать условия для самореализации личности в урочной и во внеурочной деятельности.

#### **Цель программы:**

 Формирование универсальных учебных действий, отражающих потребности ученика начальной школы в информационно-учебной деятельности, а также формирование начальных предметных компетентностей в части базовых теоретических понятий начального курса информатики и первичных мотивированных навыков работы на компьютере и в информационной среде, в том числе при изучении других дисциплин.

#### **Задачи программы:**

- Формирование общих представлений школьников об информационной картине мира, об информации и информационных процессах как элементах реальной действительности;
- формирование системного, объектно-ориентированного теоретического мышления;
- формирование умения описывать объекты реальной и виртуальной действительности на основе различных способов представления информации;
- овладение приемами и способами информационной деятельности;
- формирование начальных навыков использования компьютерной техники и современных информационных технологий для решения практических задач;
- воспитание способностей школьника к адаптации в быстро меняющейся информационной среде как одного из важнейших элементов информационной культуры человека.

Формы и методы обучения: беседа, игра, работа в парах, работа малыми группами, проектная деятельность, практическая работа, викторина, тестирование.

#### **Место курса в учебном плане.**

Программа рассчитана на 1 учебный час в неделю. На курс выделено 135 часов: 1 класс – 33 ч., 2 класс – 34 ч., 3 класс – 34 ч., 4 класс – 34 ч. Программа составлена с учетом применения электронного обучения и дистанционных технологий. Во внеурочной деятельности используются электронные ресурсы: «РЭШ», «Учи.ру», ZOOM и т.д.

#### **Личностные***,* **метапредметные и предметные результаты освоения программы.**

В результате освоения программы «Юный информатик» у школьников формируются следующие *предметные УУД,* соответствующие требованиям федерального государственного образовательного стандарта начального общего образования:

- формировать базовую систему понятий информатики;
- формировать опыт создания и преобразования текстов, рисунков, различного вида схем, графиков, информационных объектов и пр. с помощью компьютера;
- осуществлять поиск информации, ее представление, преобразование, хранение и передачу;
- $\checkmark$  осуществлять кодирование информации различными способами и декодирование ее, пользуясь кодовой таблицей соответствия;
- освоить элементарные навыки по использованию компьютера для решения простых информационных и учебных задач.

#### **Личностные УУД:**

- владеть критическим отношением к информации и избирательностью еѐ восприятия;
- уважать информацию о частной жизни и информационные результаты деятельности других людей;
- знать и соблюдать основы правовой культуры в области использования информации.

#### **Регулятивные УУД:**

 оценивать условия, алгоритмы и результаты действий, выполняемые в информационной среде;

- использовать результаты действий, размещѐнных в информационной среде, для оценки и коррекции выполненного действия;
- создавать цифровой портфель учебных достижений.

#### **Познавательные УУД:**

- уметь находить информацию;
- фиксировать информацию с помощью различных технических средств;
- структурировать информацию, еѐ организовать и представить в виде диаграмм, схем, таблиц и пр.;
- создавать простые медиасообщения;
- уметь строить простейшие модели объектов и процессов.

#### **Коммуникативные УУД:**

- участвовать в диалоге, общей беседе;
- строить монологическое высказывание;
- осуществлять обмен медиасообщениями;
- уметь выступать с аудиовизуальной поддержкой;
- фиксировать ход коллективной/личной коммуникации;
- уметь общаться в цифровой среде (электронная почта, чат, видеоконференция, форум, блог).

#### **Содержание программы**

Изучение курса «Юный информатик» в 1 классе начинается со знакомства с компьютерным классом, правилами поведения и техникой безопасности в данном кабинете.

На данной ступени изучается техническое устройство – компьютер, его составные части, такие как: монитор, системный блок, клавиатура, компьютерная мышь, принтер, сканер и другие дополнительные устройства.

Уделяется внимание упражнениям на развитие логики, мышления, внимания. Рассматриваются темы на основе следующих понятий: «компьютер», «предмет», «множество», «симметрия», «алгоритм».

Изучение курса во 2 классе начинается с раздела «Виды информации. Человек и компьютер», при изучении которого внимание ребенка обращается на феномен информации, подчеркивается ее роль в жизни человека. Затем выделяются виды информации по способу восприятия ее человеком, вводятся понятия источника и приемника информации на простых примерах, обсуждается компьютер как инструмент, помогающий человеку работать с информацией.

Содержание второго раздела «Кодирование информации» является «связкой» между информацией и компьютером. Учащиеся понимают, что в зависимости от способа представления информации на бумаге или других носителях информации, ее называют текстовой, числовой, графической, табличной, а также, что информацию можно представлять на носителе информации с помощью различных знаков (букв, цифр, знаков препинания и других).

Учащиеся узнают о термине «кодирование», что данные – это закодированная информация, учатся кодировать информацию различными способами и декодировать ее, пользуясь кодовой таблицей соответствия.

Содержание третьего раздела «Информация и данные» формирует понимание и представление школьников о том, что компьютер обрабатывает не информацию (информацию обрабатывает человек), а данные, т. е. закодированную информацию. Дается представление о видах данных (закодированной информации), что очень важно для того, чтобы младшие школьники поняли, почему существуют разные прикладные программы: текстовые и графические редакторы, электронные таблицы и др. — для обработки разных типов данных требуются соответствующие программы. В этой главе начинается серьезный разговор о двоичном и десятичном кодировании.

Содержание четвертого раздела «Документ и способы его создания» направлено на формирование и развитие понятие документа, на способы его создания, поскольку понимание того, что такое данные, для второклассника еще не очень актуально. А вот понятие документа актуально во всех смыслах, так как дети уже постоянно имеют дело с разными бумажными и электронными документами (со свидетельством о рождении, заявлениями, справками, файлами и пр.). Дети активно практикуют создание разных видов документов.

В 3 классе происходит повторение и развитие учебного материала, изученного во втором классе.

Первый раздел «Информация, человек и компьютер» посвящен изучению видов информации, источникам, приемникам, носителям информации.

Второй раздел — о действиях с информацией. Происходит знакомство с такими действиями с информацией как: получение, представление, кодирование, хранение, обработка. Школьники через разговор о действиях с информацией готовятся к пониманию понятия информационного процесса. Кульминационным моментом содержания в 3 классе является понятие объекта, которое раскрывается в разделе «Мир объектов». Формируется представление об объекте как предмете нашего внимания, т. е. под объектом понимаются не только предметы, но и процессы, события, явления, отношения и т. д. Такой подход позволит уже в начальной школе серьезно рассматривать такие объекты, как «алгоритм», «программа», «исполнитель алгоритма», «модель», «управление» и иные абстрактные понятия. Такой методический прием позволяет младшему школьнику рассуждать о свойствах алгоритма, свойствах исполнителя алгоритма, свойствах процесса управления и т. д., что составляет содержание курса в 4 классе.

В четвертом разделе «Компьютер, системы и сети» начинается серьезный разговор о компьютере как системе, об информационных системах.

Содержание первого раздела 4 класса направлено на повторение изученного материала в 3 классе. Второй раздел «Суждение, умозаключение, понятие» раскрывает перед учащимися схемы деления понятий, отношения между понятиями, истинные и ложные суждения. Дети формируют умозаключения.

В третьем разделе 4 класса «Мир моделей» формируются и развиваются понятия о моделировании, алгоритме. Четвертый раздел «Управление» является важнейшей с точки зрения ФГОС, поскольку в начальной школе необходимо научить детей управлять не только компьютером и своим временем, но и собой.

На данном курсе осуществляется подготовка учащихся к информационной олимпиаде КИТ. Выполняя практические упражнения на компьютере, учащиеся становятся активными пользователями ПК.

# **Календарно-тематическое планирование**

# **1 класс (33 ч., 1 ч. в неделю)**

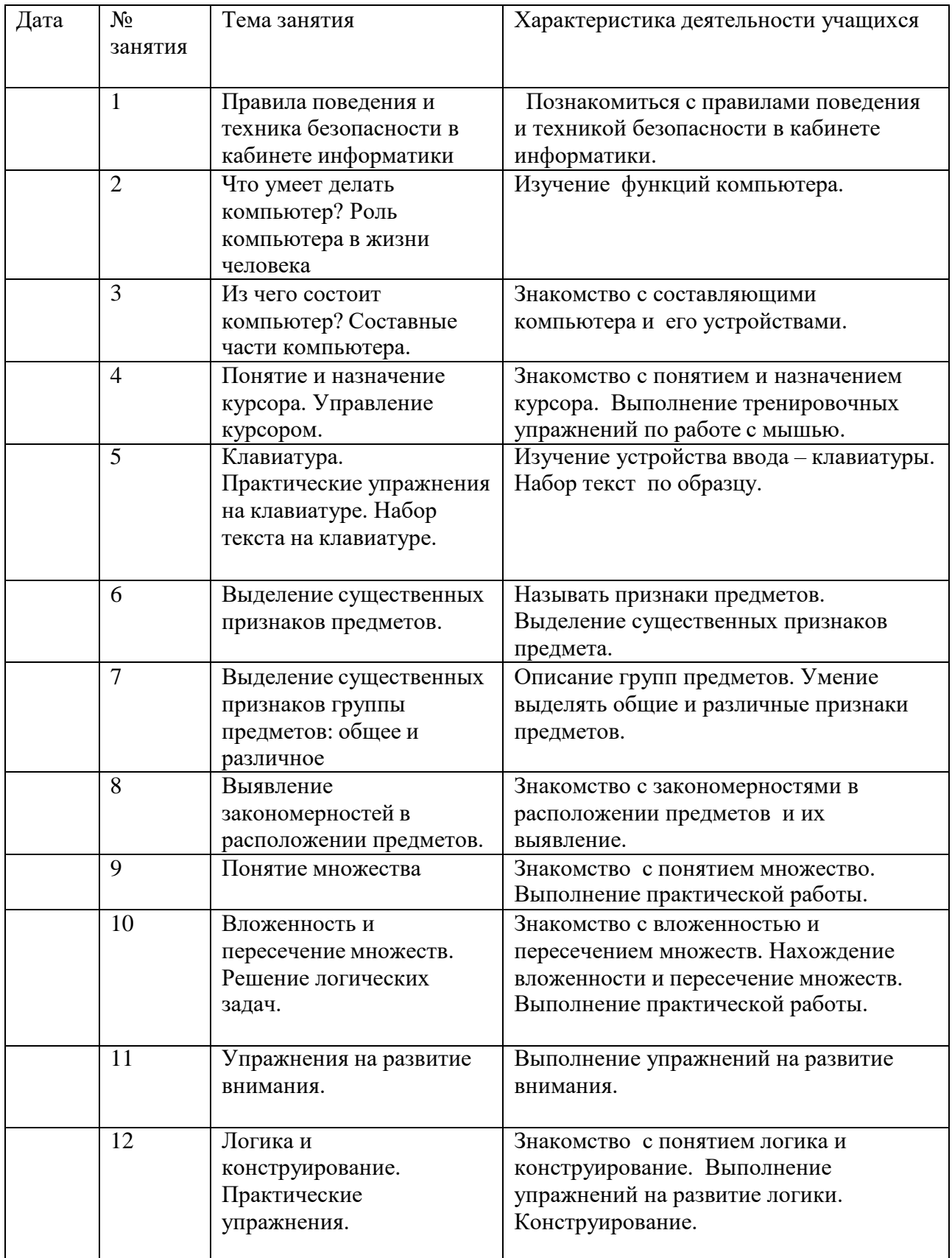

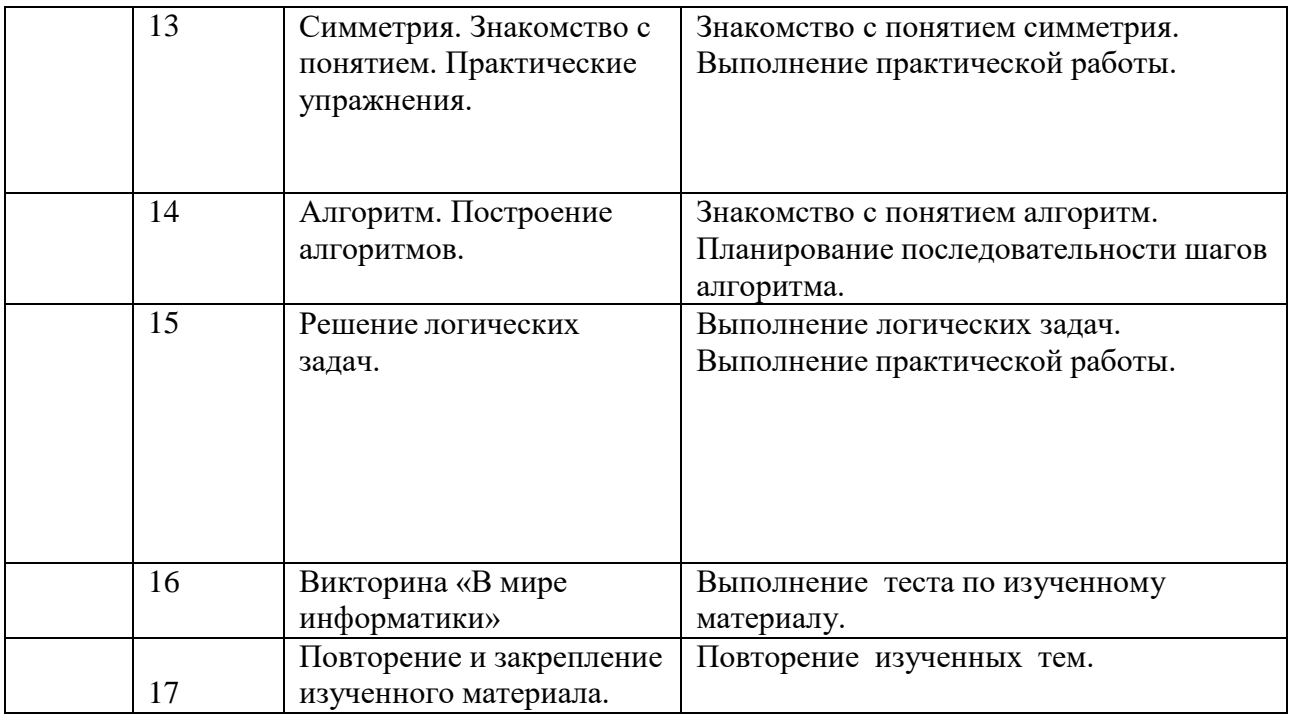

# **2 класс (34 ч., 1 ч. в неделю)**

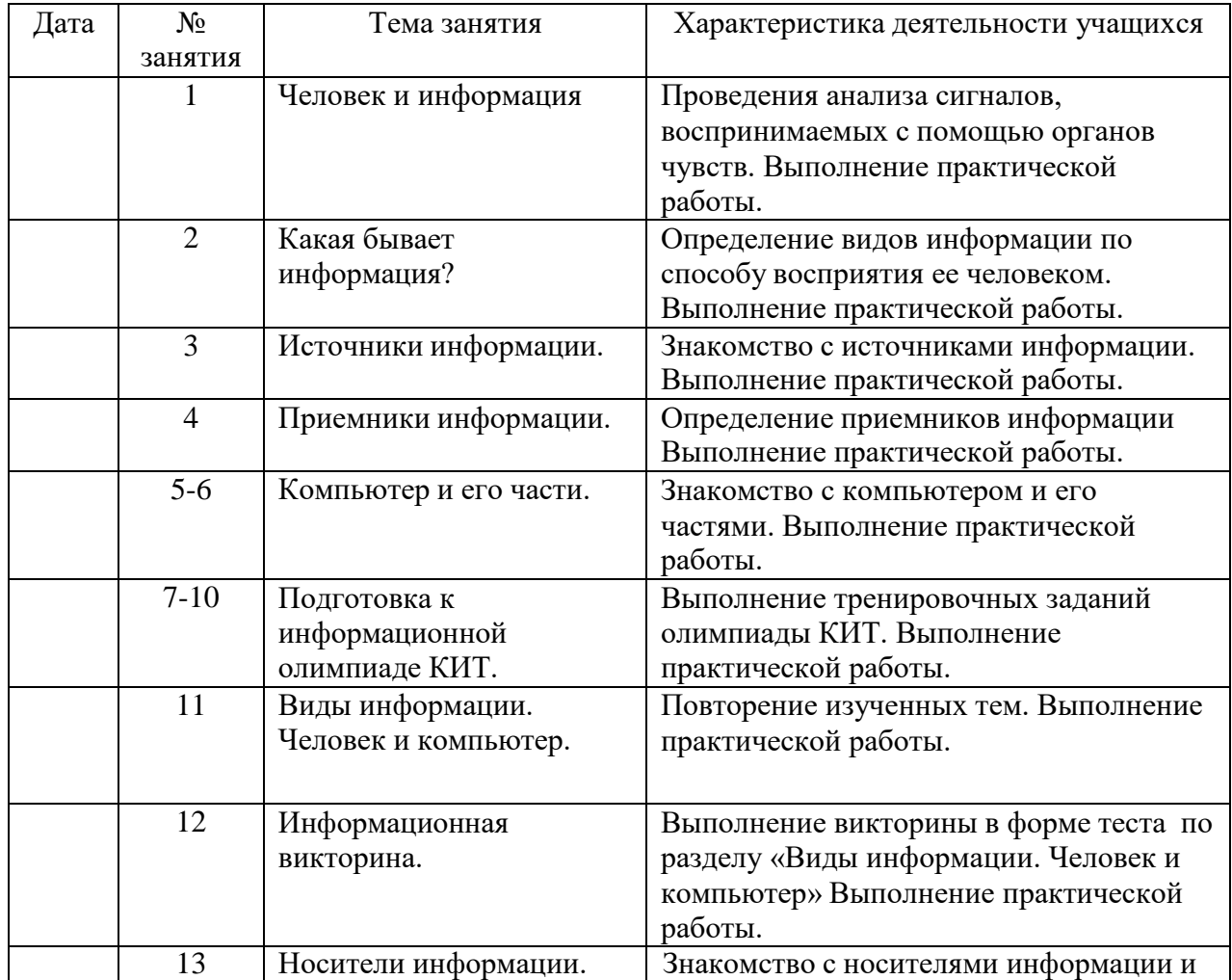

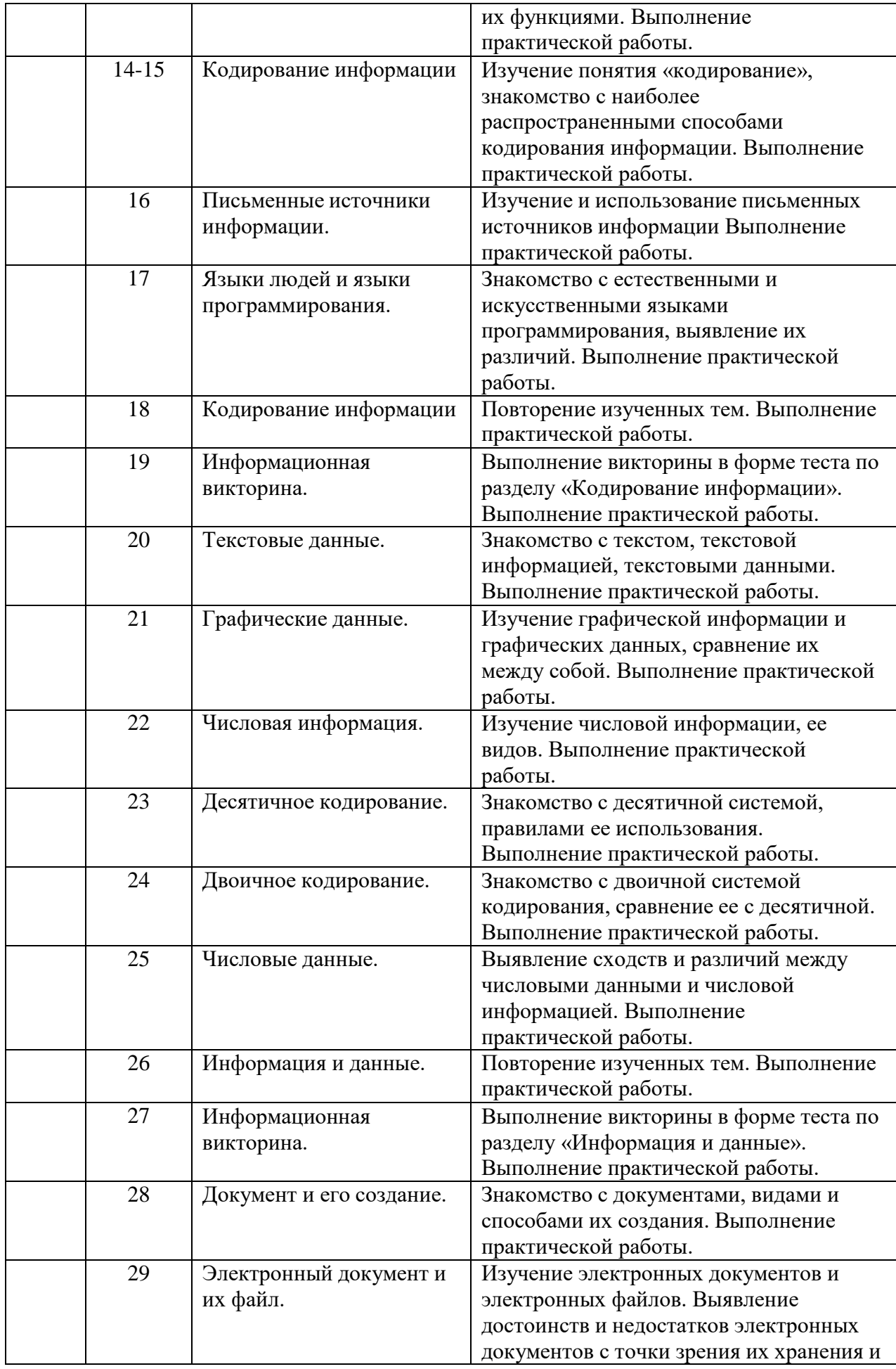

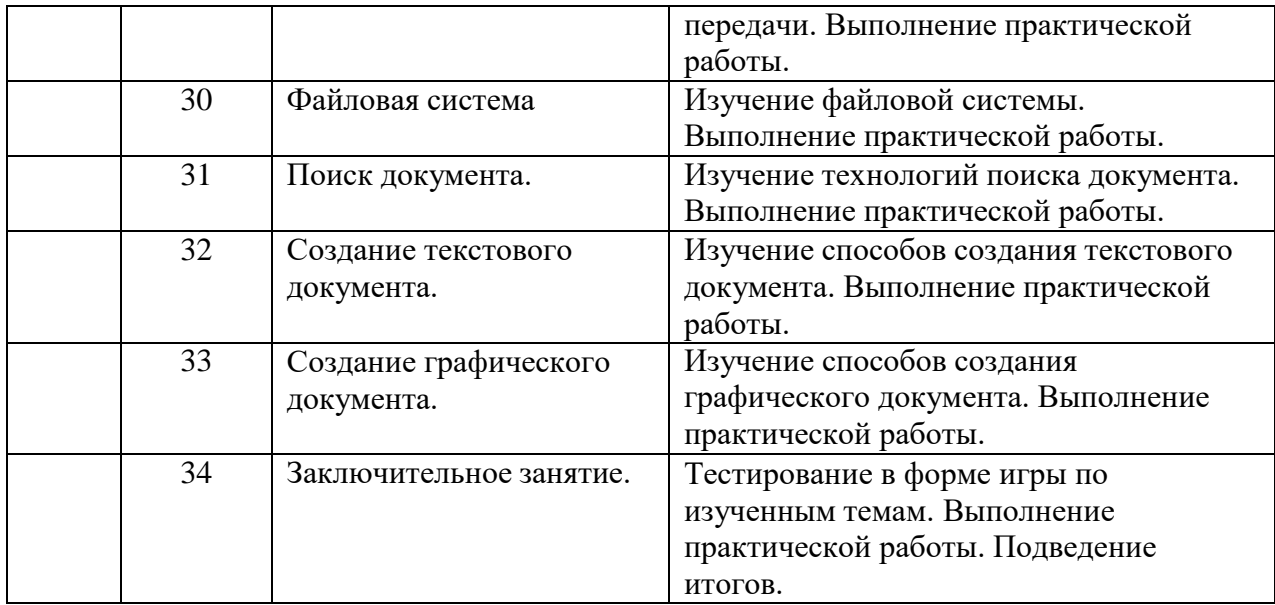

# **3 класс (34 ч., 1 ч. в неделю)**

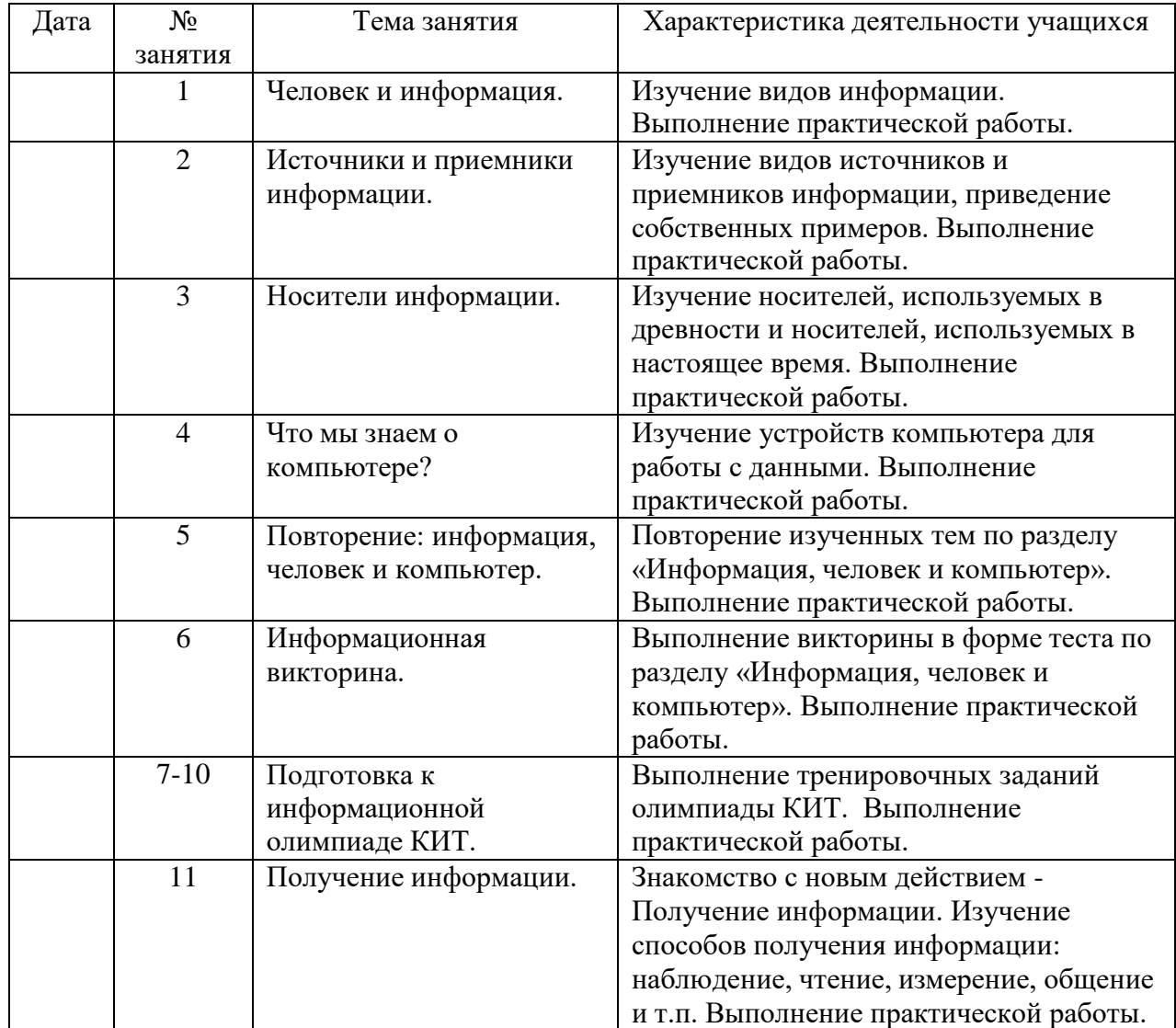

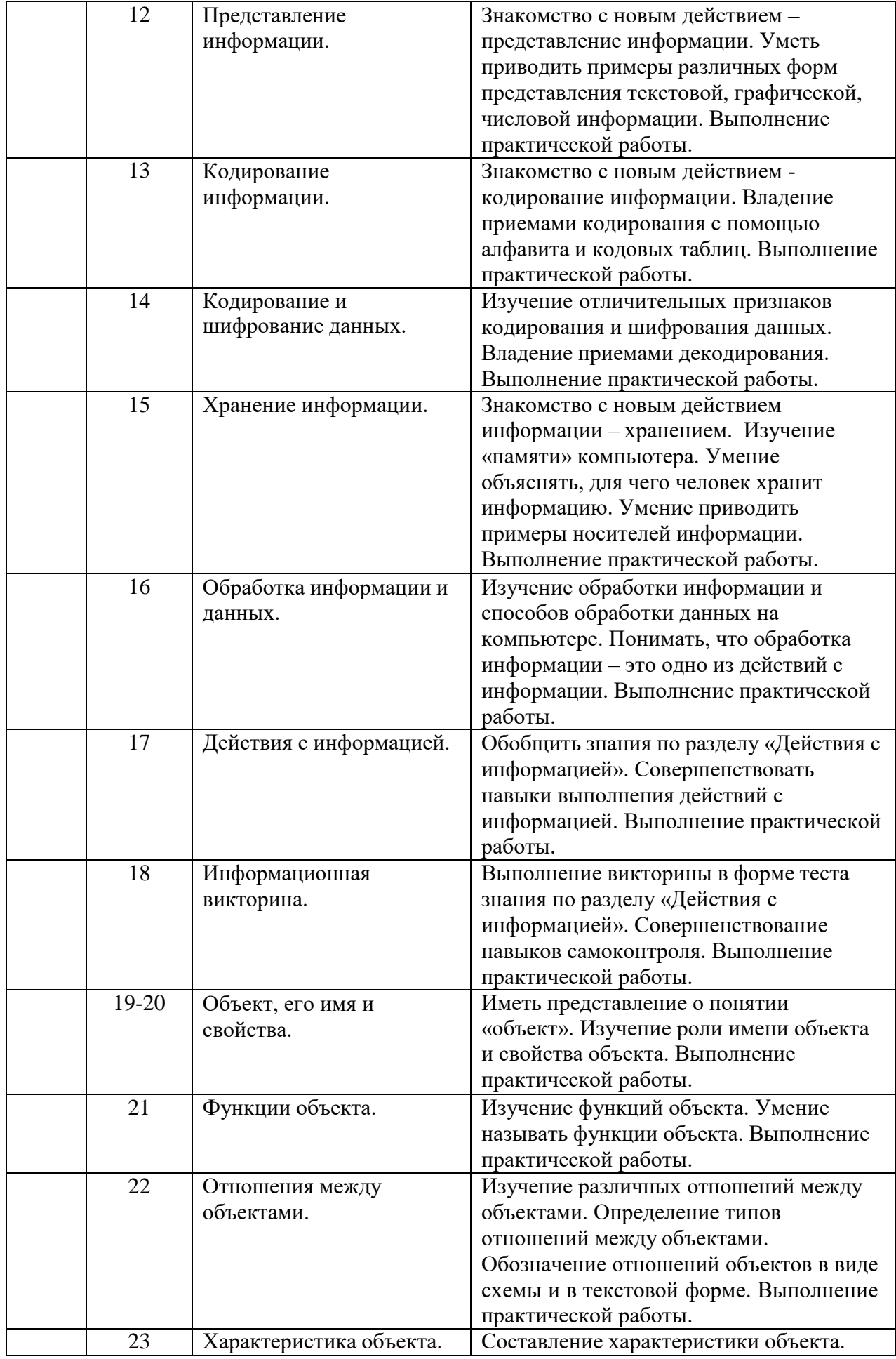

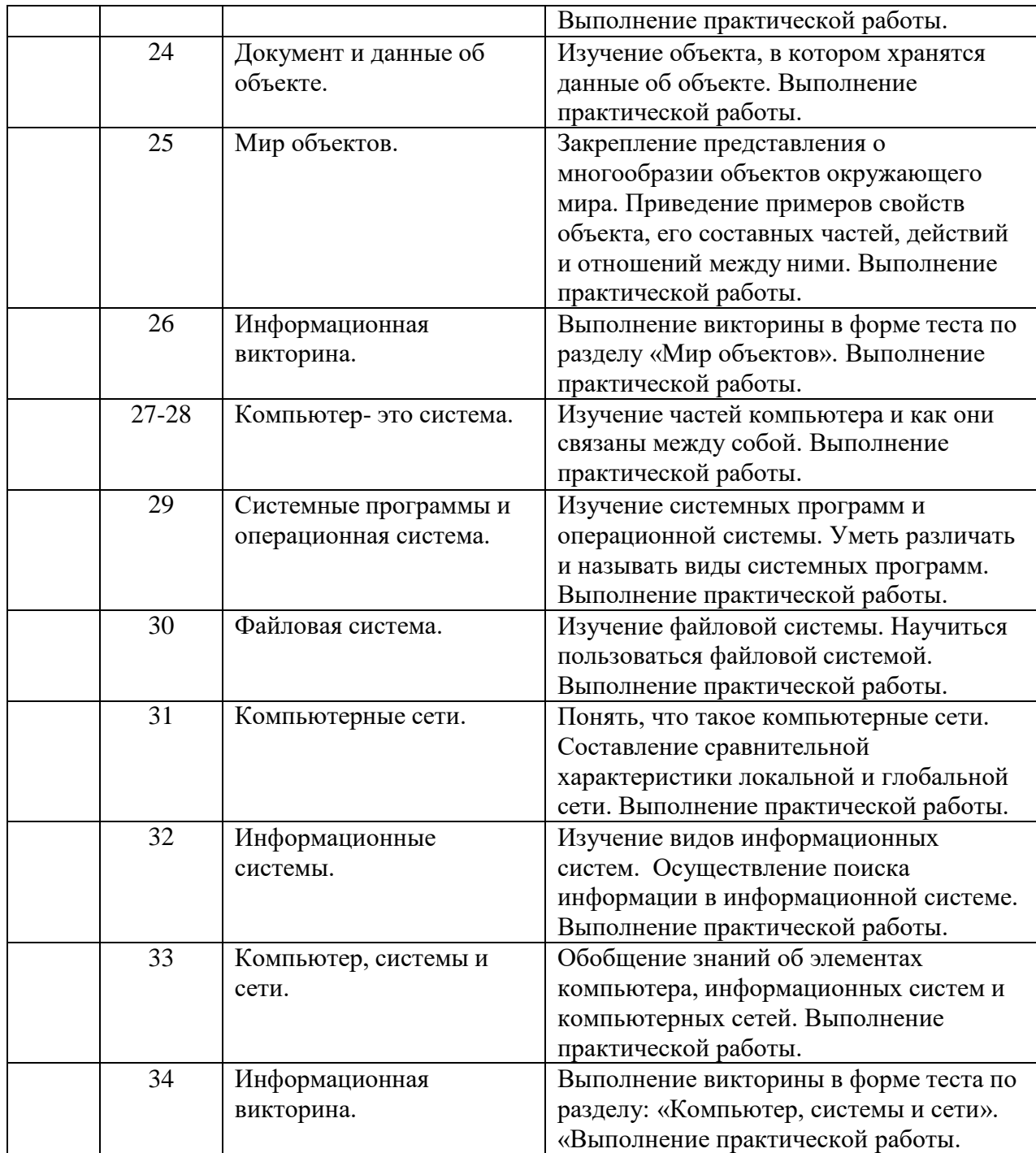

# **4 класс (34 ч., 1 ч. в неделю)**

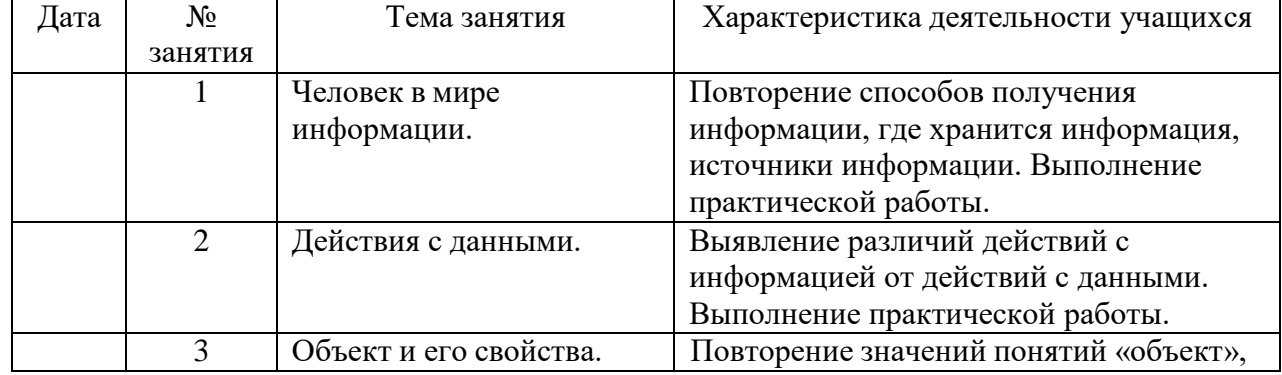

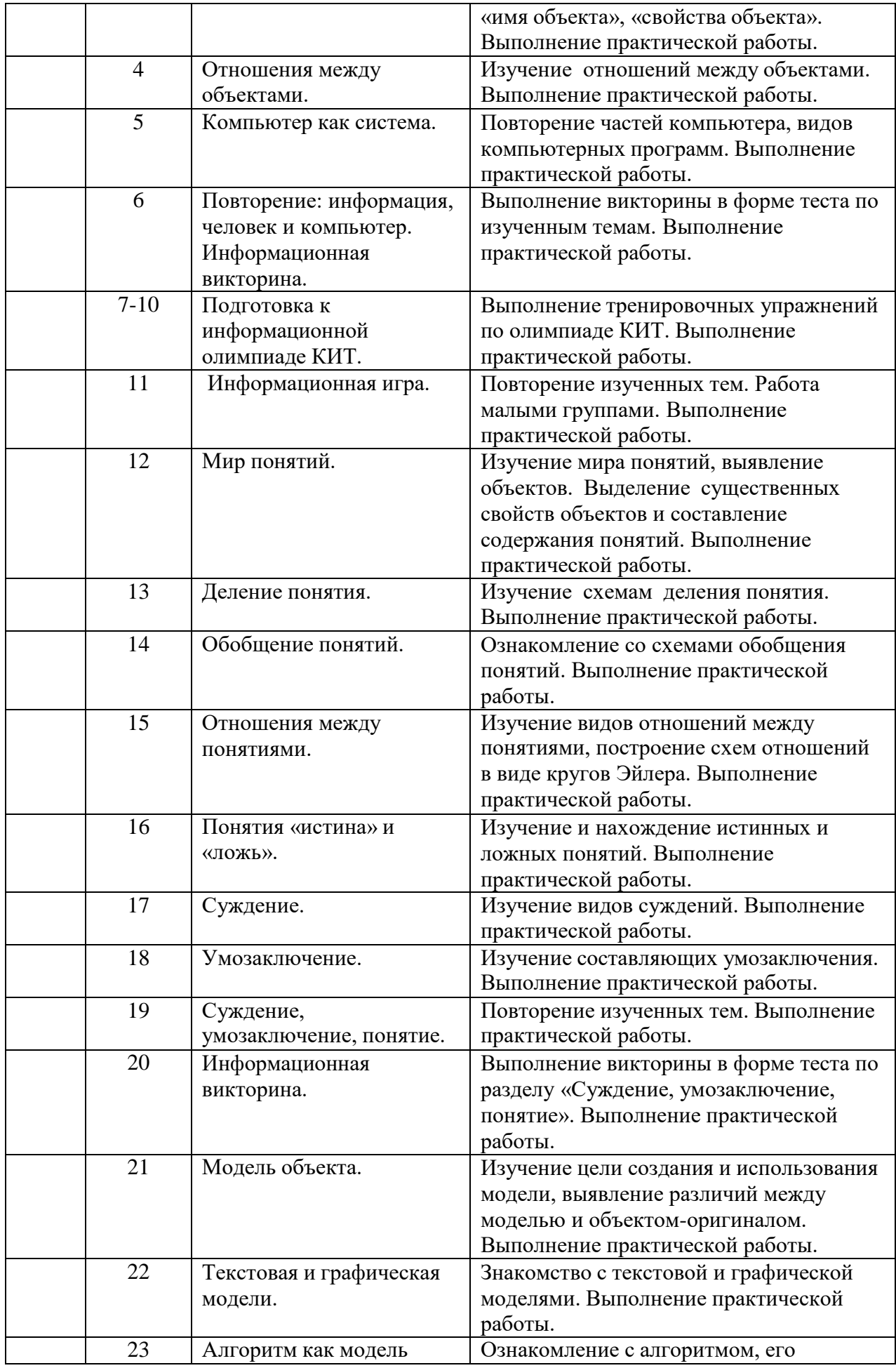

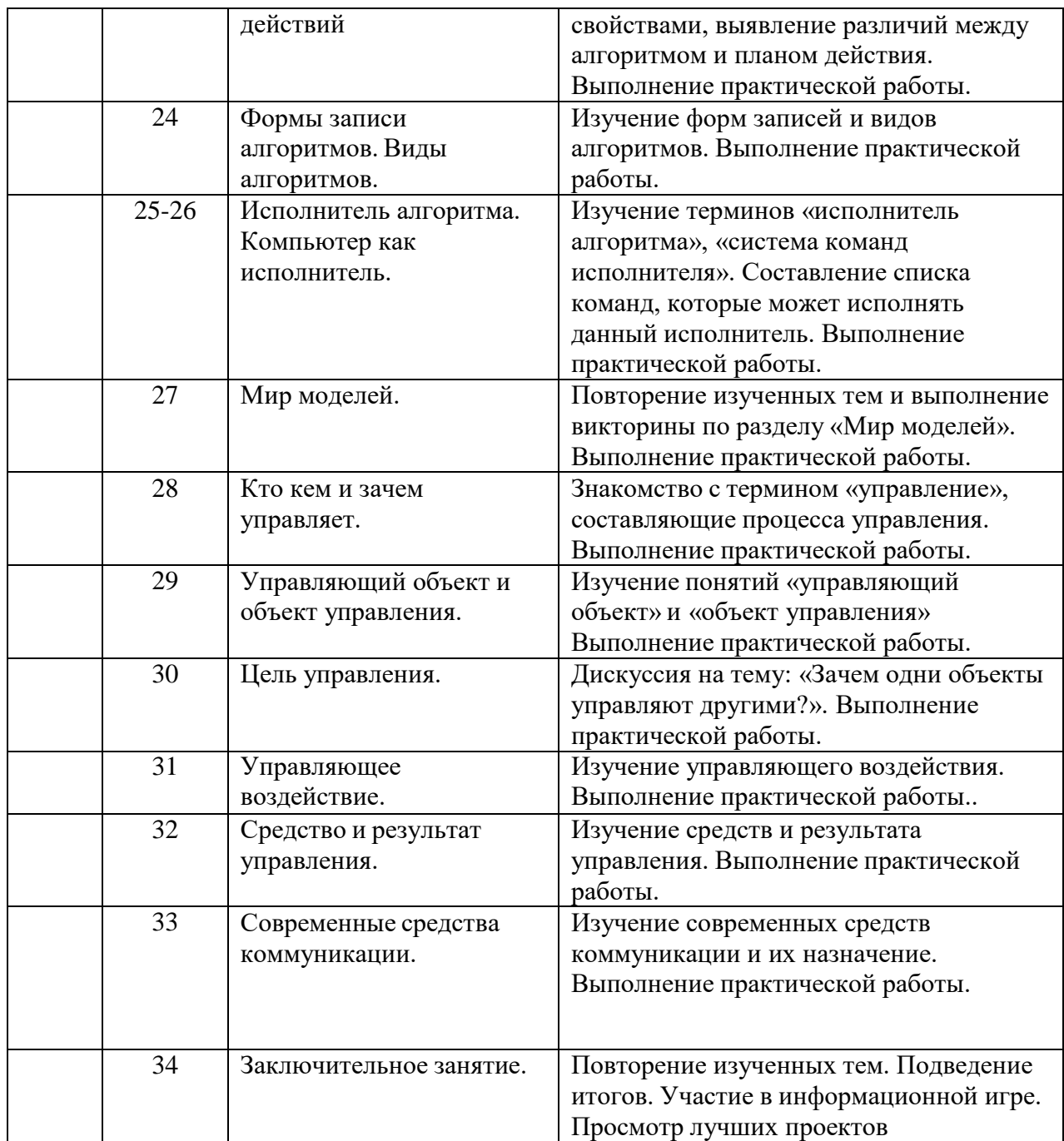

#### **Список литературы:**

- Горячев А.В. Информатика 1 кл. : учеб. для организаций, осуществляющих образовательную деятельность. В 2 ч. Ч.1 / А.В. Горячев, К.И. Горина, Т.О. Волкова. – Изд. 3-е, испр. – М. : Баласс, 2015. – 64 с. : ил.
- Горячев А.В. Информатика 1 кл. : учеб. для организаций, осуществляющих образовательную деятельность. В 2 ч. Ч.2 / А.В. Горячев, К.И. Горина, Т.О. Волкова. – Изд. 3-е, испр. – М. : Баласс, 2015. – 96 с. : ил.
- Матвеева Н.В. Информатика: учебник для 2 класса : в 2 ч. Ч.1 / Н.В. Матвеева, Е.Н. Челак, Н.К. Конопатова и др. – М.: БИНОМ. Лаборатория знаний, 2012. – 80 с. : ил.
- Матвеева Н.В. Информатика: учебник для 2 класса : в 2 ч. Ч.2 / Н.В. Матвеева, Е.Н. Челак, Н.К. Конопатова и др. – М.: БИНОМ. Лаборатория знаний, 2012. – 101 с. : ил.
- Матвеева Н.В., Н.А. Информатика: учебник для 3 класса : в 2 ч. Ч.1 / Н.В. Матвеева, Е.Н. Челак, Н.К. Конопатова и др. – 2-е изд. - М.: БИНОМ. Лаборатория знаний, 2013. – 126 с. : ил.
- Матвеева Н.В., Н.А. Информатика: учебник для 3 класса : в 2 ч. Ч.2 / Н.В. Матвеева, Е.Н. Челак, Н.К. Конопатова и др. – 2-е изд. - М.: БИНОМ. Лаборатория знаний, 2013. – 112 с. : ил.
- Матвеева Н.В., Н.А. Информатика: учебник для 4 класса : в 2 ч. Ч.1 / Н.В. Матвеева, Е.Н. Челак, Н.К. Конопатова и др. – 3-е изд., испр. - М.: БИНОМ. Лаборатория знаний, 2014. – 104 с. : ил.
- Матвеева Н.В., Н.А. Информатика: учебник для 4 класса : в 2 ч. Ч.2 / Н.В. Матвеева, Е.Н. Челак, Н.К. Конопатова и др. – 3-е изд., испр. - М.: БИНОМ. Лаборатория знаний, 2014. – 128 с. : ил.

### **Материально-техническое обеспечение:**

- компьютерный класс;
- интерактивная доска;
- проектор;
- выход в Интернет (в открытое информационное пространство сети Интернет только для или под руководством и в присутствии учителя).